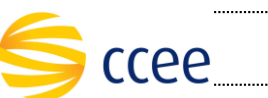

**SERVIÇO COLETA MEDIÇÃO Especificação das Operações de Serviço**

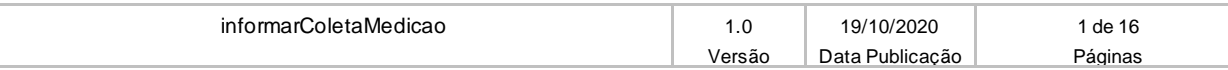

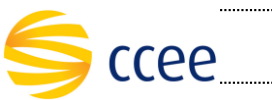

## **Histórico de Revisões**

<span id="page-1-0"></span>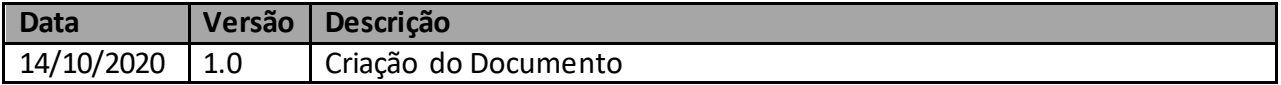

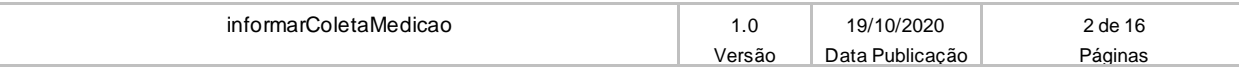

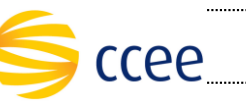

# Índice

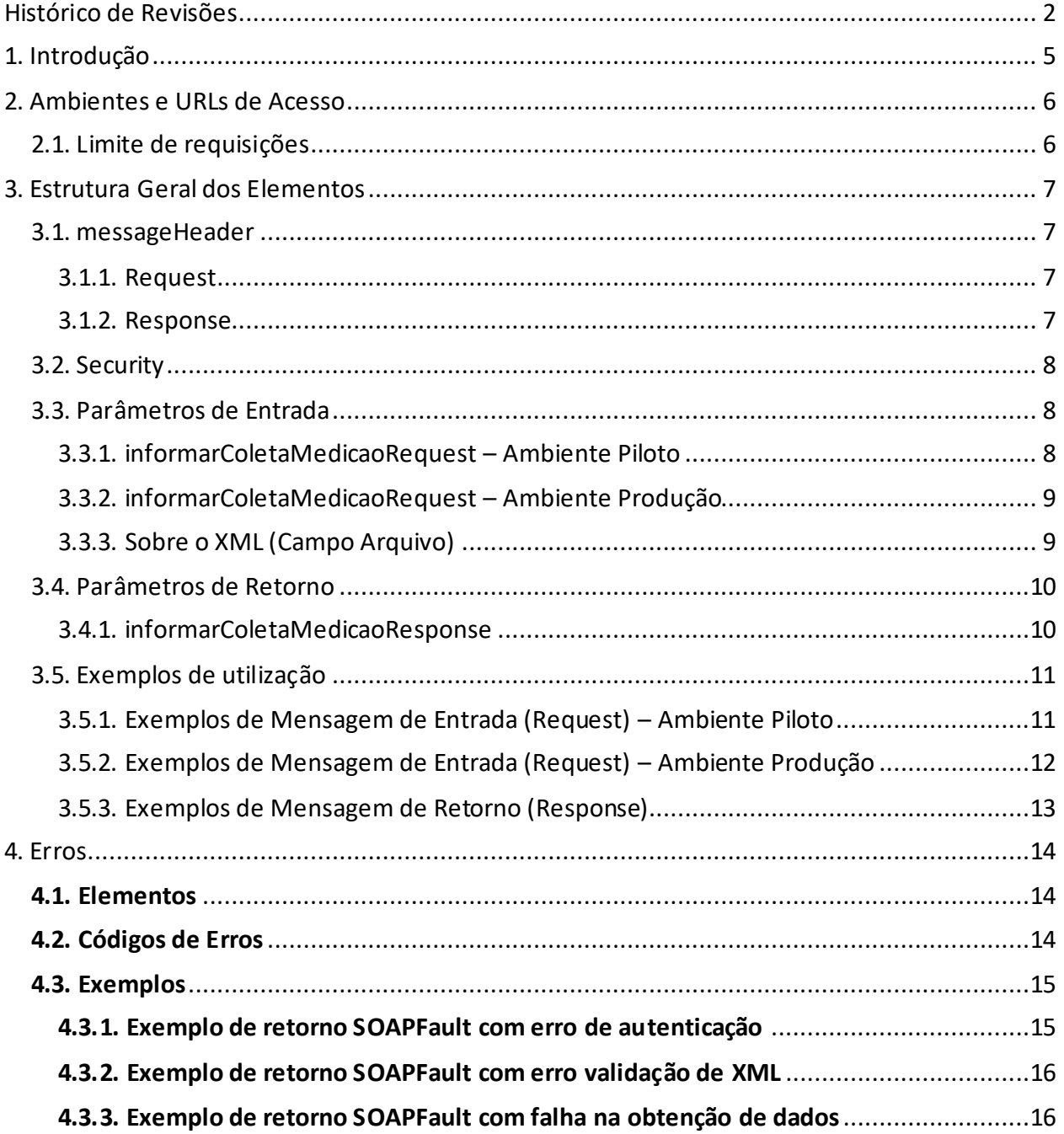

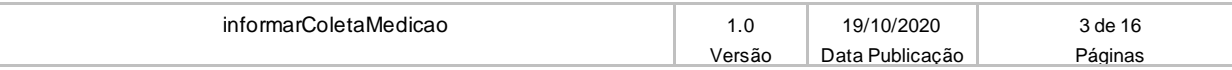

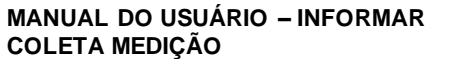

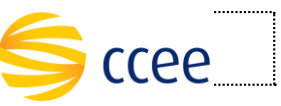

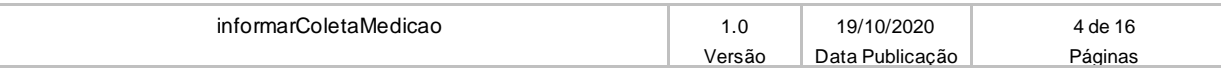

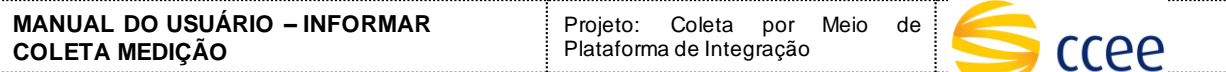

# <span id="page-4-0"></span>**1. Introdução**

Este serviço possibilitará o envio das coletas de medições através da Plataforma de Integração da CCEE.

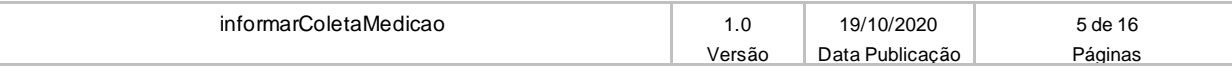

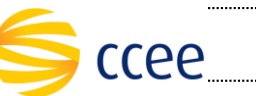

# <span id="page-5-0"></span>**2. Ambientes e URLs de Acesso**

A tabela abaixo lista os ambientes e as respectivasURLs do WSDL do serviço:

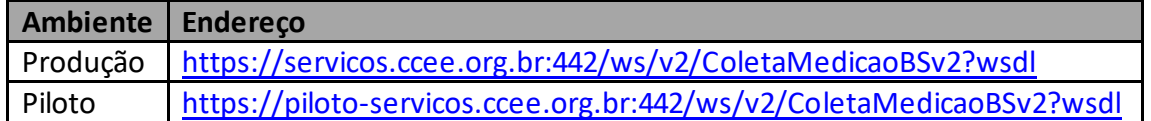

A consulta do documento WSDL pode ser feita via navegador Web, ou através de softwares e bibliotecas especializadas em webservices.

A tabela abaixo lista os ambientes e os respectivos Endpoints do serviço:

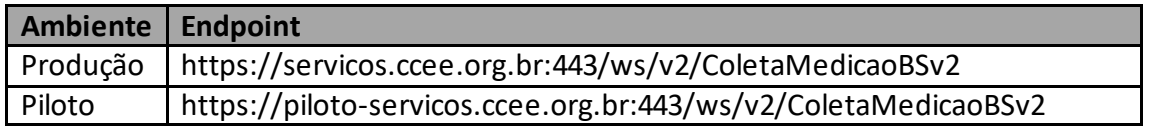

### <span id="page-5-1"></span>**2.1. Limite de requisições**

**Esse serviço possui uma limitação de seiscentas (600) requisições a cada sessenta (60) segundos.**

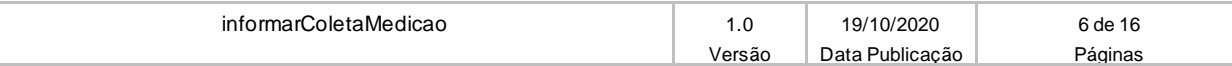

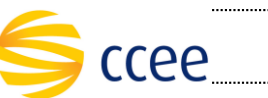

# <span id="page-6-0"></span>**3. Estrutura Geral dos Elementos**

As seções a seguir descrevem cada parâmetro de entrada e saída, com seus respectivos tipos de dados e descrições.

### <span id="page-6-1"></span>**3.1. messageHeader**

#### <span id="page-6-2"></span>**3.1.1. Request**

A mensagem de entrada (request) deverá conter a seção *messageHeader* como parte do Header, sendo constituída dos seguintes elementos:

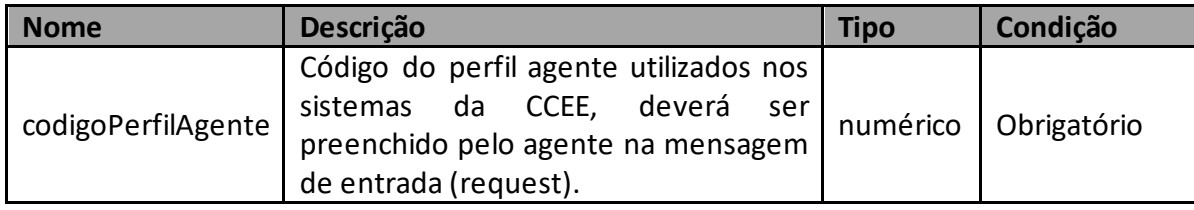

#### <span id="page-6-3"></span>**3.1.2. Response**

A mensagem de resposta (response) deverá conter a seção *messageHeader* como parte do Header, sendo constituída dos seguintes elementos:

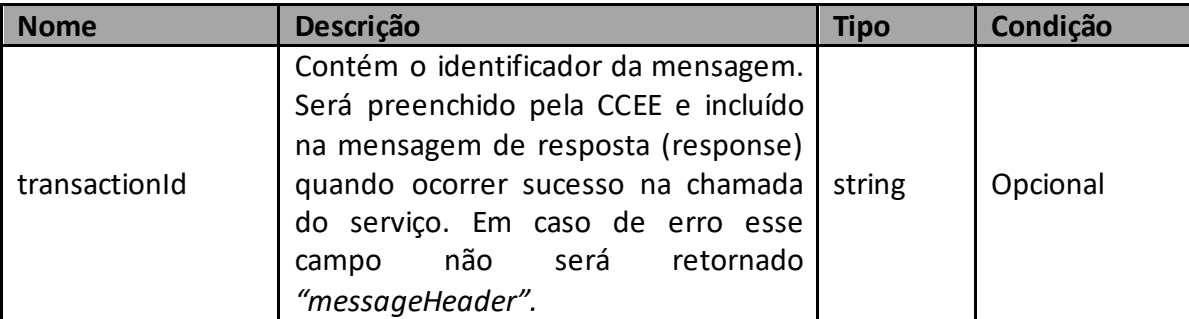

#### **Importante:**

O *transactionId* é um identificador único da transação e é utilizado como chave primária no processo de auditoria dos serviços da Plataforma de Integração da CCEE. É recomendável implementar mecanismos de persistência desta informação para futuras consultas sobre o status da transação.

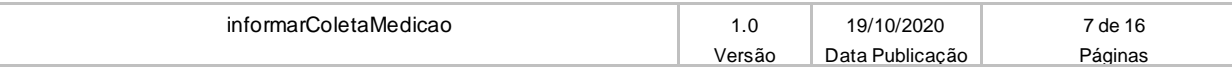

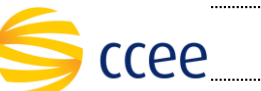

### <span id="page-7-0"></span>**3.2. Security**

A mensagem de entrada (request) deverá conter dentro do Header a estrutura Security listada abaixo composta por usuário e senha para autenticação. Esta estrutura é uma especialização do UsernameToken da especificação WS-Security, sendo constituída dos seguintes elementos:

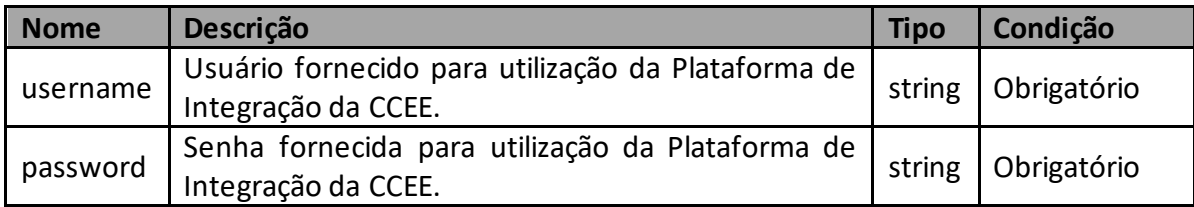

## <span id="page-7-1"></span>**3.3. Parâmetros de Entrada**

Os seguintes elementos fazem parte da mensagem de entrada (request) da operação infomarColetaMedicao:

#### <span id="page-7-2"></span>**3.3.1. informarColetaMedicaoRequest – Ambiente Piloto**

A tabela abaixo lista os elementos permitidos na mensagem de entrada do serviço:

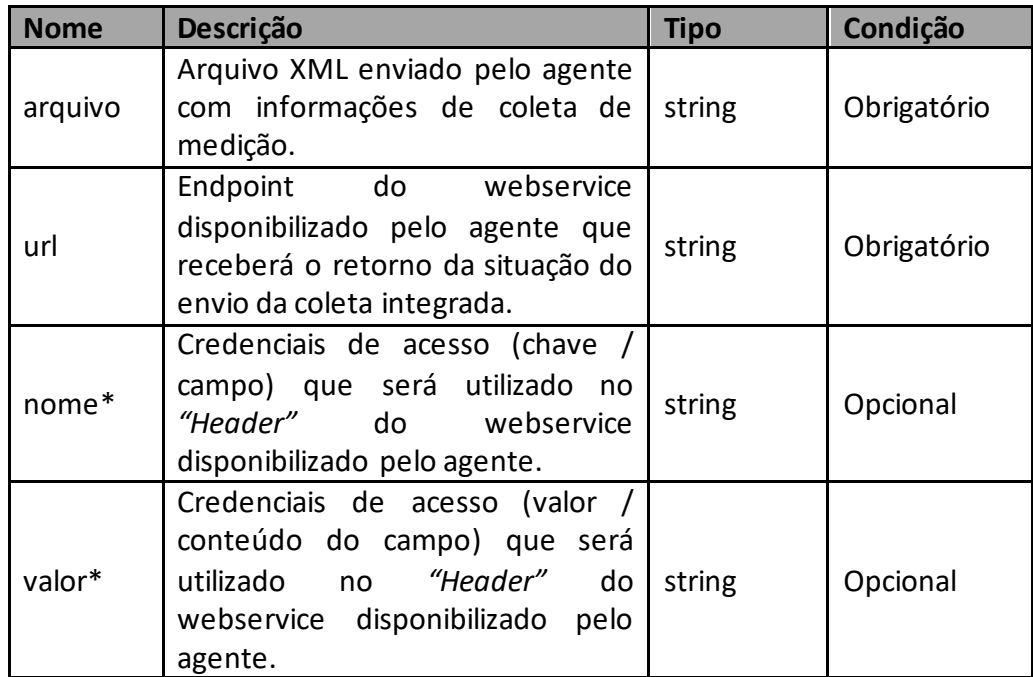

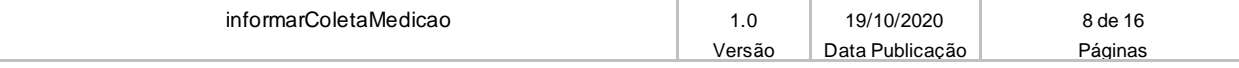

![](_page_8_Picture_147.jpeg)

No Ambiente Piloto o agente deverá realizar a chamada do serviço informando os parâmetros listados na tabela acima, onde os parâmetros "nome" e "valor" simulam os dados cadastrados nos campos "chave" e "valor" no SCDE para que seja possível a realização de testes de retorno da situação da coleta de medição enviada. O bloco de parâmetros "nome" e "valor" pode ser informado no request até 3 vezes.

#### <span id="page-8-0"></span>**3.3.2. informarColetaMedicaoRequest – Ambiente Produção**

A tabela abaixo lista os elementos permitidos na mensagem de entrada do serviço:

![](_page_8_Picture_148.jpeg)

#### <span id="page-8-1"></span>**3.3.3. Sobre o XML (Campo Arquivo)**

O formato do XML que deverá ser enviado segue o mesmo padrão utilizado na coleta via client (UCM).

O conteúdo XML deverá ser enviado no elemento "Arquivo" dentro de um **<![CDATA[]]>**.

#### **Importante:**

Para o código do medidor deve-se utilizar apenas a tag <nmro\_mae>. A tag <nmro\_mae\_mdr> contida na estrutura (XSD) do XML será descartada na Coleta Integrada.

![](_page_8_Picture_149.jpeg)

![](_page_9_Picture_2.jpeg)

### <span id="page-9-0"></span>**3.4. Parâmetros de Retorno**

Os seguintes elementos fazem parte da mensagem de resposta (response) da operação infomarColetaMedicao:

#### <span id="page-9-1"></span>**3.4.1. informarColetaMedicaoResponse**

![](_page_9_Picture_122.jpeg)

![](_page_9_Picture_123.jpeg)

![](_page_10_Picture_2.jpeg)

# <span id="page-10-0"></span>**3.5. Exemplos de utilização**

### <span id="page-10-1"></span>**3.5.1. Exemplos de Mensagem de Entrada (Request) – Ambiente Piloto**

![](_page_10_Picture_283.jpeg)

![](_page_11_Picture_267.jpeg)

# <span id="page-11-0"></span>**3.5.2. Exemplos de Mensagem de Entrada (Request) – Ambiente Produção**

![](_page_11_Picture_268.jpeg)

![](_page_12_Picture_120.jpeg)

![](_page_12_Picture_1.jpeg)

![](_page_12_Picture_121.jpeg)

# <span id="page-12-0"></span>**3.5.3. Exemplos de Mensagem de Retorno (Response)**

![](_page_12_Picture_122.jpeg)

![](_page_12_Picture_123.jpeg)

![](_page_13_Picture_2.jpeg)

# <span id="page-13-0"></span>**4. Erros**

Todos os serviços SOAP disponibilizados pela Plataforma de Integração da CCEE quando ocorrer um erro na transação devem retornar uma mensagem *SOAP Fault*. A mensagem segue os [padrões de mercado definidos pela W3C para mensagens SOAP Fault.](https://www.w3.org/TR/2000/NOTE-SOAP-20000508/#_Toc478383507)

O elemento <detail> contém um grupo de elementos definidos no WSDL do serviço que irão detalhar o erro ocorrido.

### <span id="page-13-1"></span>**4.1. Elementos**

A tabela abaixo lista os possíveis campos retornados na mensagem de erro:

![](_page_13_Picture_198.jpeg)

### <span id="page-13-2"></span>**4.2. Códigos de Erros**

A tabela abaixo lista os possíveis códigos de erros retornados em uma mensagem SOAPFault da Plataforma de Integração da CCEE. O campo *message* pode dar uma explicação detalhada do motivo do erro.

![](_page_13_Picture_199.jpeg)

![](_page_13_Picture_200.jpeg)

![](_page_14_Picture_2.jpeg)

![](_page_14_Picture_259.jpeg)

# <span id="page-14-0"></span>**4.3. Exemplos**

<span id="page-14-1"></span>Os exemplos abaixo mostram possíveis mensagens de retorno com conteúdo *SOAP Fault*.

### **4.3.1. Exemplo de retorno SOAPFault com erro de autenticação**

![](_page_14_Picture_260.jpeg)

![](_page_14_Picture_261.jpeg)

![](_page_15_Picture_2.jpeg)

#### <span id="page-15-0"></span>**4.3.2. Exemplo de retorno SOAPFault com erro validação de XML**

![](_page_15_Picture_186.jpeg)

### <span id="page-15-1"></span>**4.3.3. Exemplo de retorno SOAPFault com falha na obtenção de dados**

![](_page_15_Picture_187.jpeg)

![](_page_15_Picture_188.jpeg)